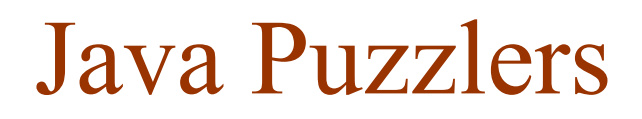

From the book **Java Puzzlers** by Joshua Bloch and Neal Gafter

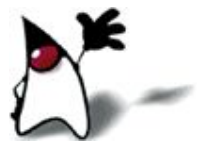

**Oddity** 

- The following method tests whether its argument is odd:
- **public static boolean isOdd(int i) {** return  $i \, \% \, 2 == 1$ ; }
- Does it work?
- It gives the correct answer for  $\frac{3}{4}$  of the integers

Making change

public class Change { public static void main(String[] args) { System.out.println(2.00 - 1.10); } }

■ 0.8999999999999999

Long Division

■ public class LongDivision { public static void main(String[] args) { final long MICROS\_PER\_DAY = 24 \* 60 \* 60 \* 1000 \* 1000; final long MILLIS\_PER\_DAY =  $24 * 60 * 60 * 1000$ ; System.out.println(MICROS\_PER\_DAY / MILLIS\_PER\_DAY); }<br>} }

 $\mathbf{b}$ 

### Addition

```
■ public class Addition {
       public static void main(String[] args) {
           System.out.println(12345 + 5432l);
   }
  }
```
■ 17777

## Tweedledum

■ Declare variables x and i such that  $x == i;$ is legal, but  $x = x + i$ ; is not legal

 $\blacksquare$  short  $x = 0$ ; int  $i = 123456$ ;

#### Tweedledee

Declare variables x and i such that  $x = x + i$ ; is legal, but  $x == i;$ is not legal

 $\blacksquare$  Object  $x = "Hello ";$ String i = "world!";

■ public class PlusEquals { public static void main(String[] args) { int  $i = 2$ ;  $i$  += 3.75; System.out.println(i); } } ■ 5

 $+=$ 

#### Last Laugh

■ public class LastLaugh { public static void main(String[] args) { System.out.print("H" + "a"); System.out.print('H' + 'a'); }

Ha169

}

### Indecision

```
public class Indecisive {
   public static void main(String[] args) {
     System.out.println(decision());
 }
   static boolean decision() {
      try {
         return true;
 }
      finally {
         return false;
 }
 }
}
```
#### false

HelloGoodbye

```
public class HelloGoodbye {
   public static void main(String[] args) {
      try {
         System.out.println("Hello world!");
         System.exit(0);
 }
     finally \{ System.out.println("Goodbye world!");
 }
 }
}
```
#### ■ Hello world!

#### The reluctant constructor

```
■ public class Reluctant {
   private Reluctant internalInstance = new Reluctant();
   public Reluctant() throws Exception {
      throw new Exception("I'm not coming out!");
 }
   public static void main(String[] args) {
      try {
        Reluctant b = new Reluctant();
         System.out.println("Surprise!");
 }
      catch (Exception e) {
         System.out.println("I told you so.");
 }
 }
}
```
Exception in thread "main" java.lang.StackOverflowError

Hello again

```
public class Null {
   public static void main(String[] args) {
      ((Null)null).greet();
 }
   public static void greet() {
```

```
 System.out.println("Hello world!");
 }
```
■ Hello world!

}

# The End

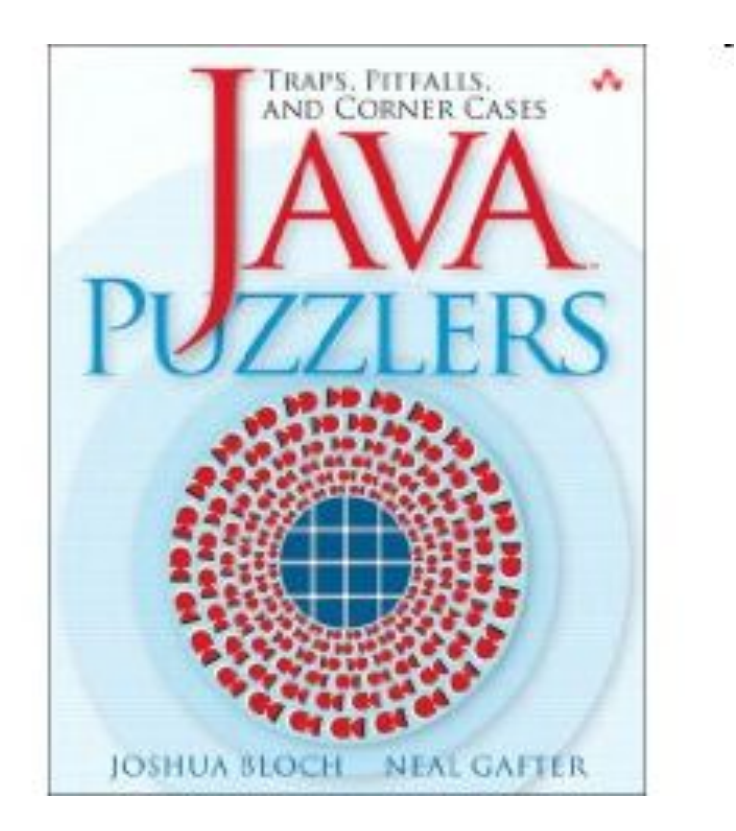